# تم تحميل وعرض المادة من

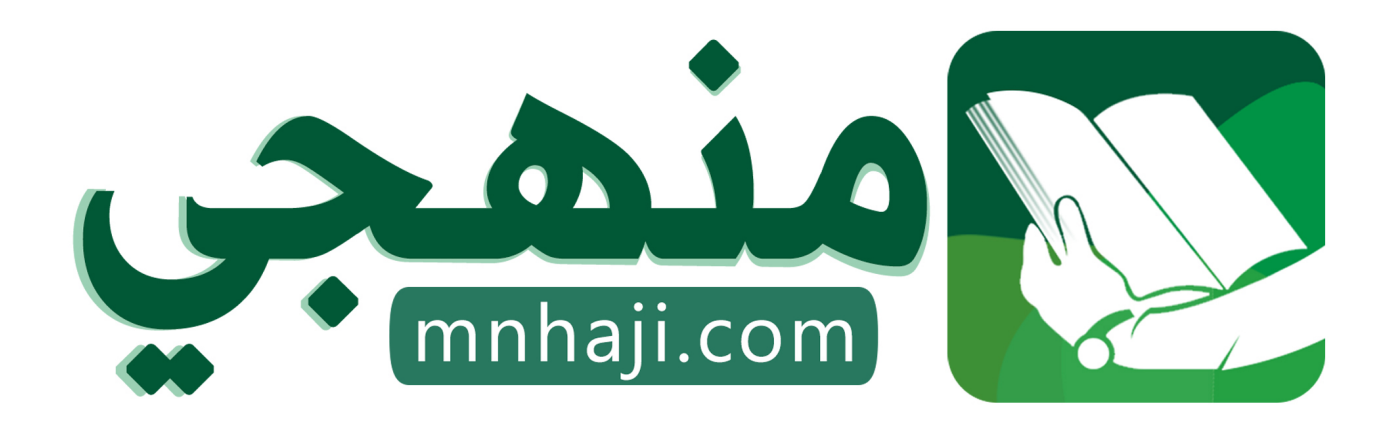

موقع منهجي منصة تعليمية توفر كل ما يحتاجه المعلم والطالب من حلول الكتب الدراسية وشرح للدروس بأسلوب مبسط لكافة المراحل التعليمية وتوازيع المناهج وتحاضير وملخصات ونماذج اختبارات وأوراق عمل جاهزة للطباعة والتحميل بشكل مجاني

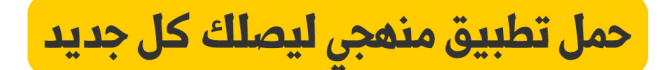

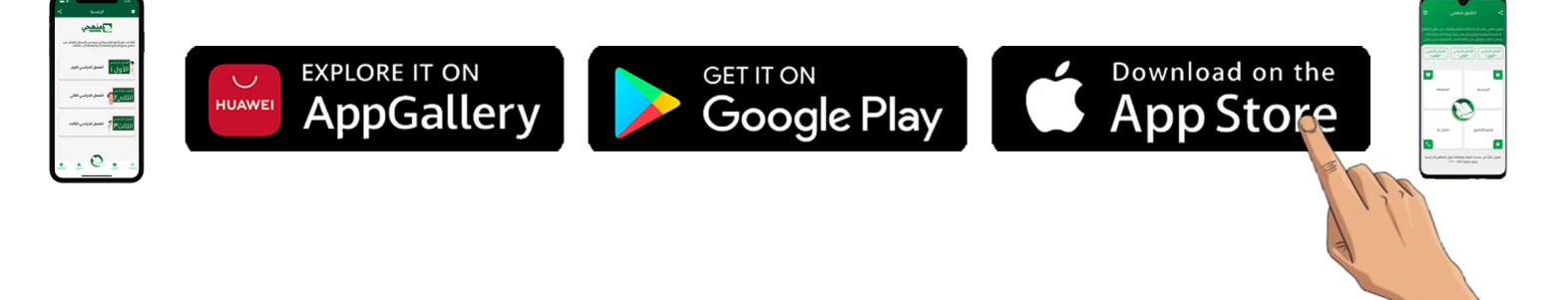

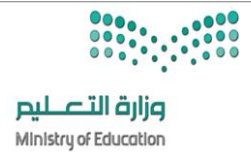

**8**

**االسم :** ................................................................................................................. **الصف :** .........................................................................

**السؤال األول : أ- اكتب المصطلح المناسب مما يلي : -** 

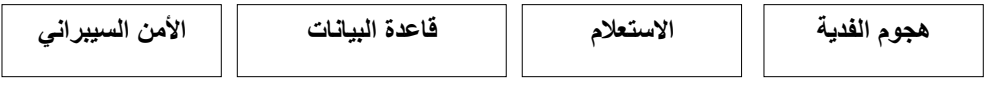

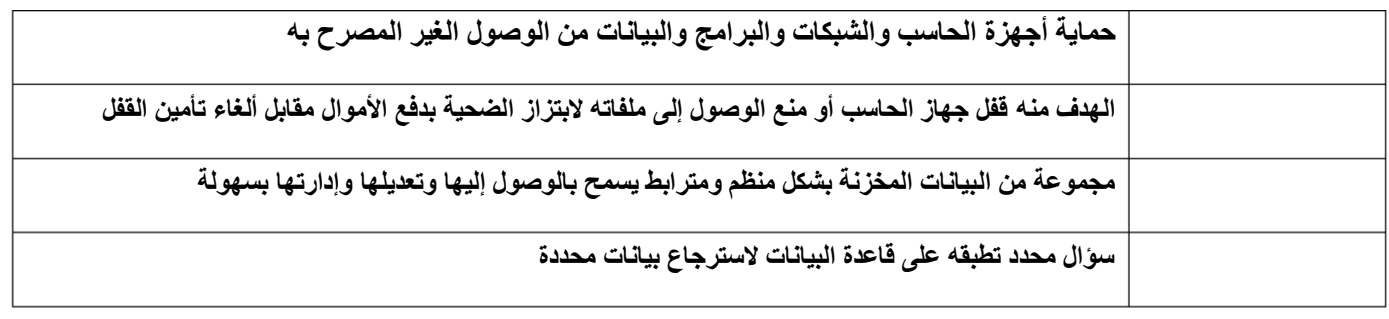

**السؤال األول : ب- ضع عالمة √ أو X :**

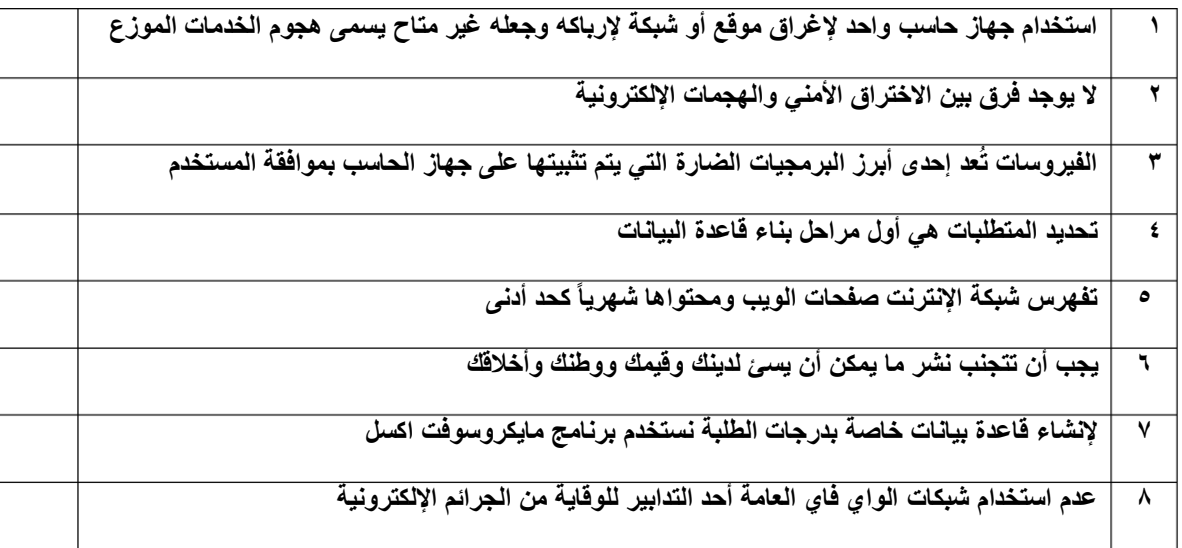

#### **السؤال الثاني: عدد أربعة من أنواع الجرائم اإللكترونية :**

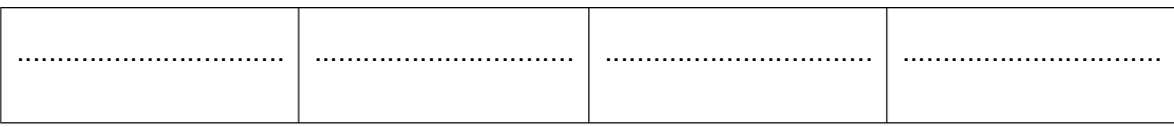

$$
\mathbf{I} = \mathbf{I} \cdot \mathbf{I}
$$

**السؤال األول : أ- اكتب المصطلح المناسب مما يلي : -** 

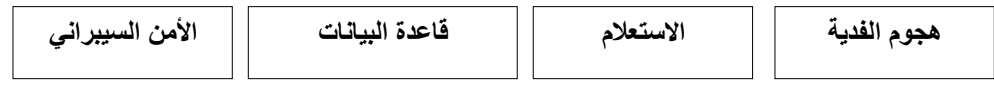

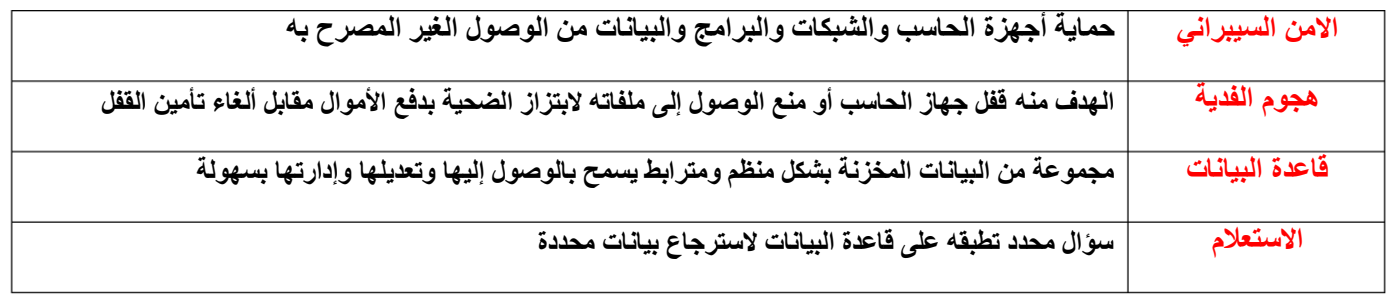

**السؤال األول : ب- ضع عالمة √ أو X :**

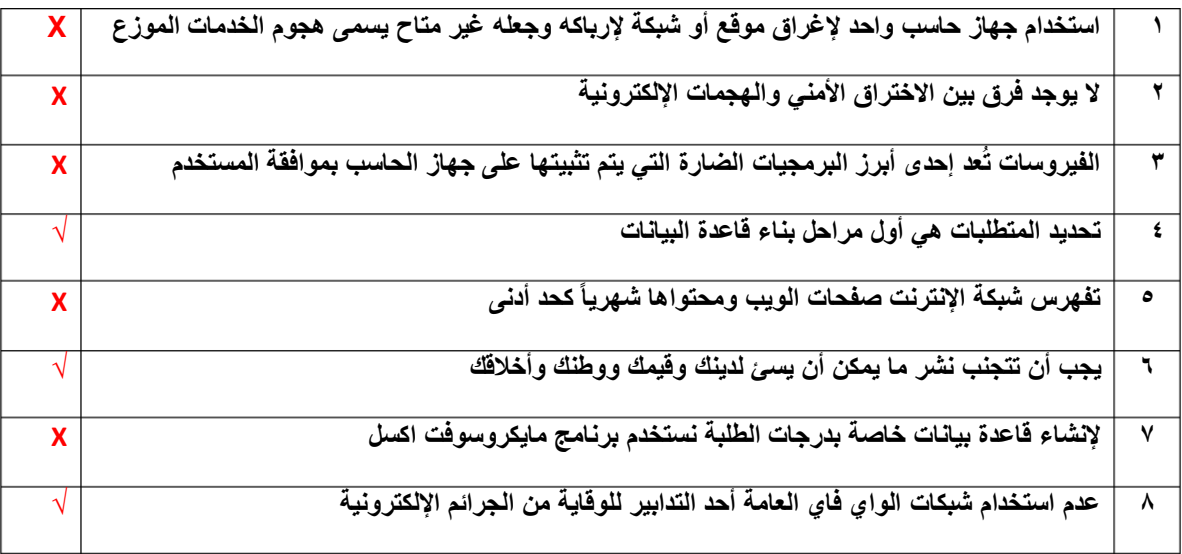

#### **السؤال الثاني: عدد أربعة من أنواع الجرائم اإللكترونية :**

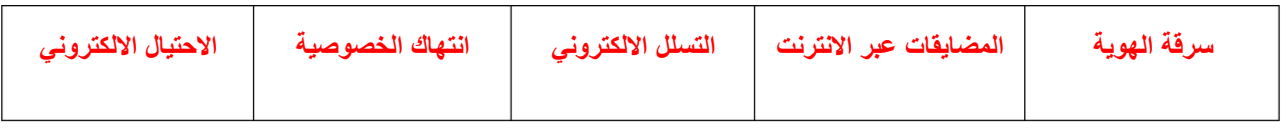

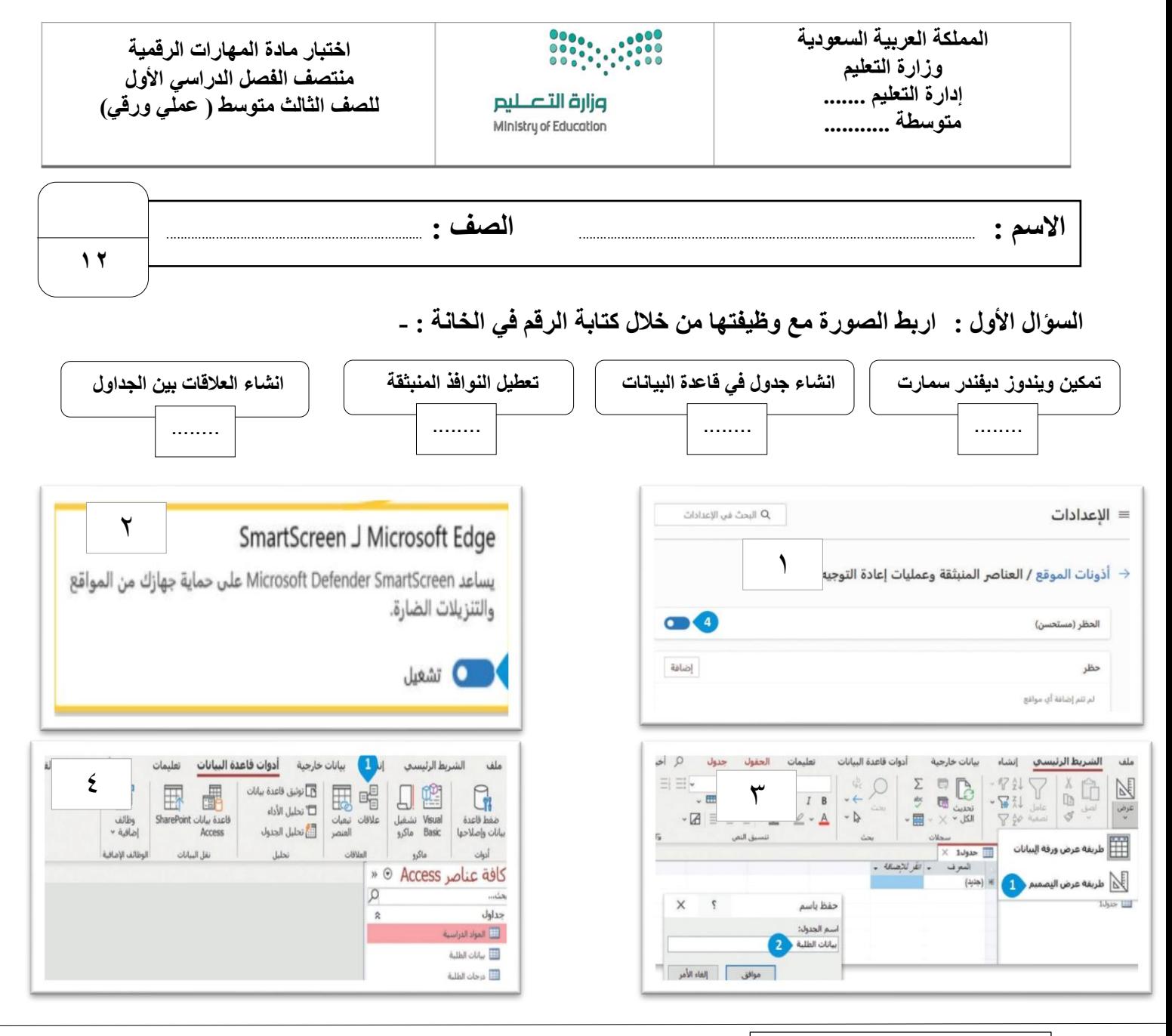

**السؤال الثاني: ضع عالمة √ أو خطأ :**

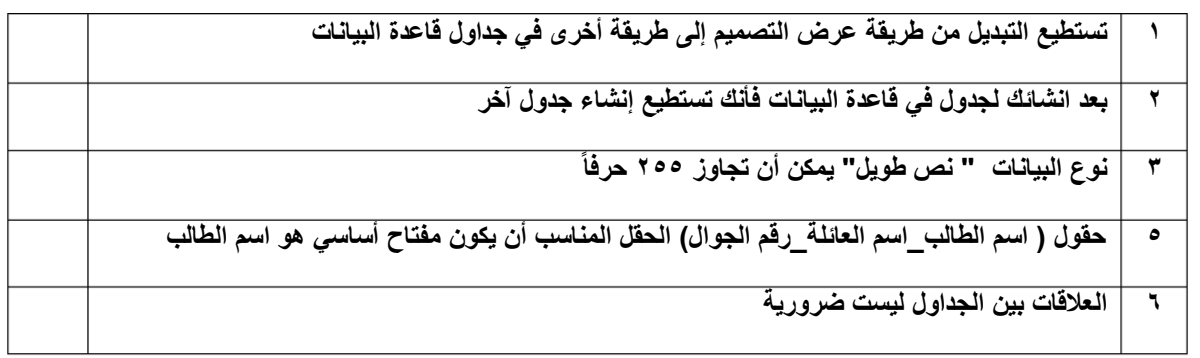

**السؤال الثالث: اذكر مكونات قاعدة البيانات :**

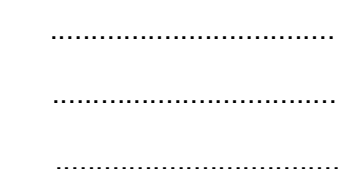

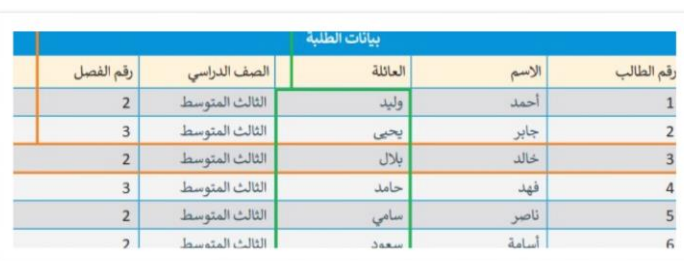

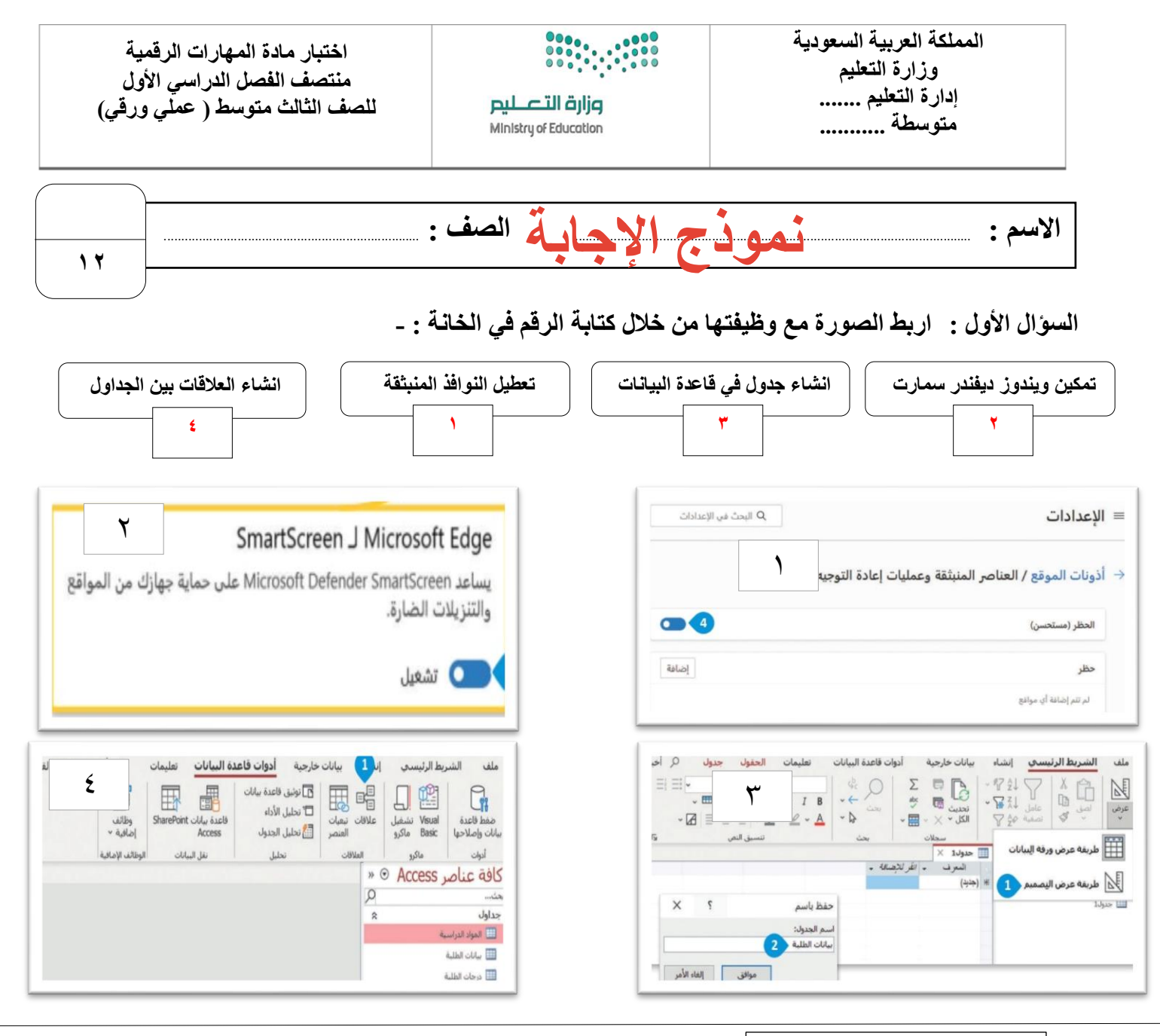

**السؤال الثاني: ضع عالمة √ أو خطأ :**

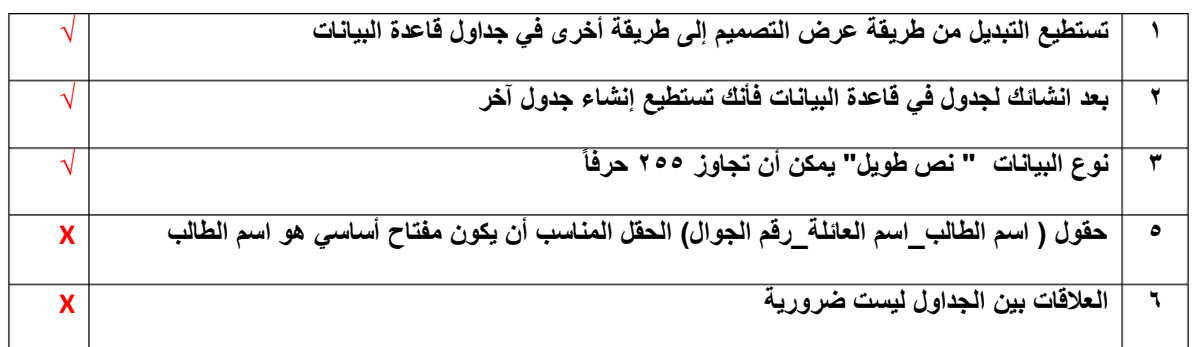

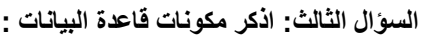

**الجدول**

**الحقل**

**السجل**

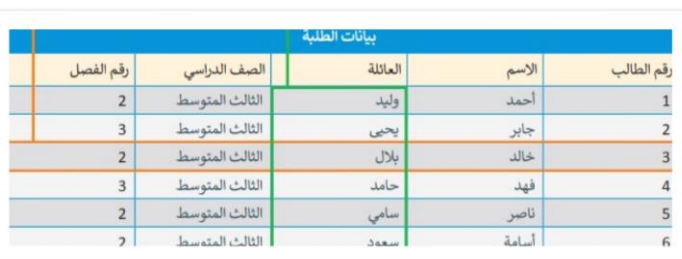

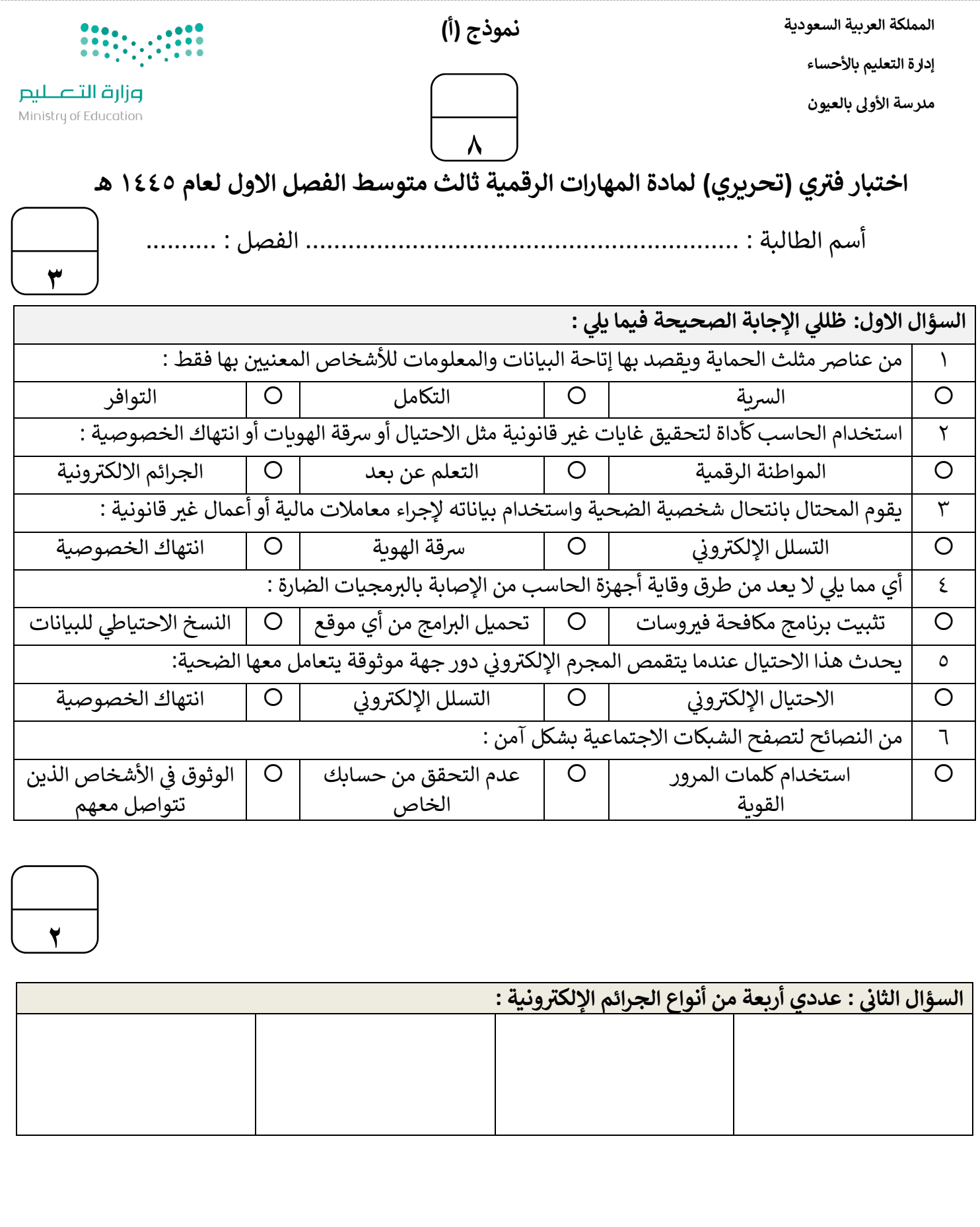

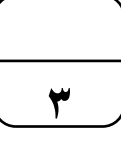

## **السؤال الثالث: ض يع عالمة ) ) عند العبارة الصحيحة وعالمة ) ) عند العبارة الخاطئة:** ١. يعبّر مصطلح الأمن السيبراني عن جميع الممارسات التي تتم لحماية المعلومات من الوصول غير المصرح.

٢. الهجمة الإلكترونية هي محاولة للوصول غير المصرح به إلى نظام الحوسبة بقصد إحداث ضرر .

٣. تساعد حماية معلوماتك الشخصية في التقليل من خطر سرقة الهوية أو انتحال الشخصية . ن

٤. من غير المهم قراءة سياسة الخصوصية لمنصات الشبكات الاجتماعية .

0. يجب أن تتجنب نشر ما يمكن أن يسئ لدينك وقيمك ووطنك وأخلاقك.

.<br>٦. عدم استخدام شبكات الواي فاي العامة أحد التدابير للوقاية من الجرائم الإلكترونية.

انتهت الاسئلة تمنياتي لكن بالتوفيق ₹

معلمة المادة : عب يالغريب مديرة المدرسة : فاطمه الثواب

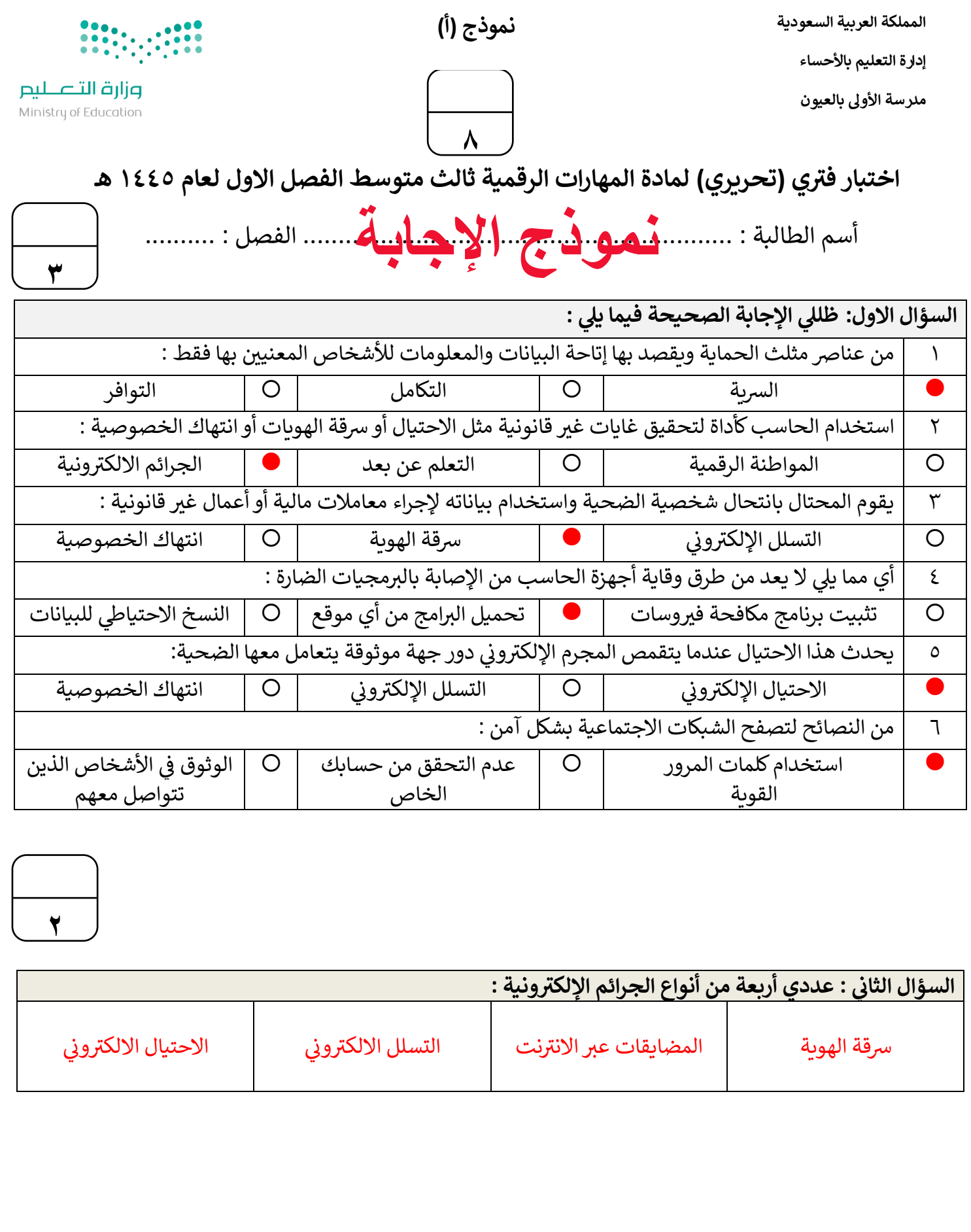

**3**

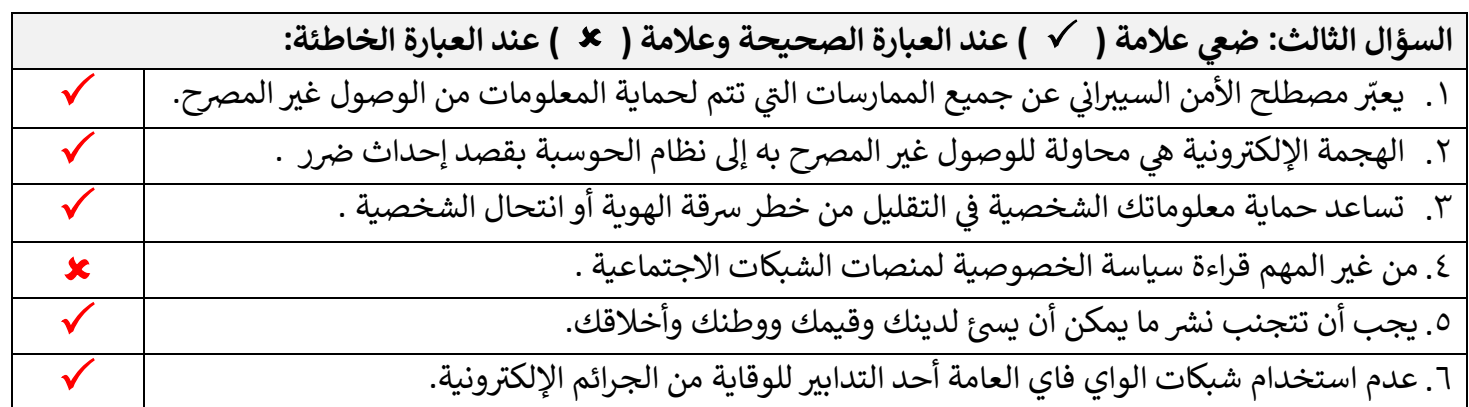

انتهت الاسئلة تمنياتي لكن بالتوفيق ₹

معلمة المادة : عب بالغريب مديرة المدرسة : فاطمه الثواب

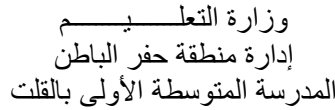

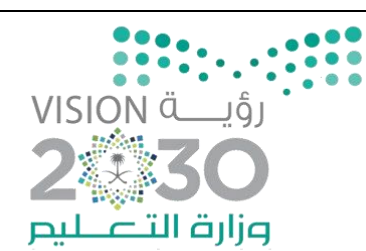

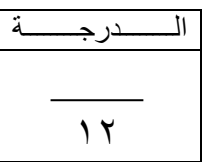

### **االختبار العملي ملادة مهارات رقمية الثالث متوسط الفرتة األوىل الرتم األول**

**اسم الطالبة : ................................. رقم اجلهاز ....................:** 

 $\mathbf{z}$ w\_  $R_{\rm p}$ 

عزيزتي الطالبة : استعيني بالله ثم بما درستيه خلال مقرر المهارات المهنية في حل الأسئلة التالية :-

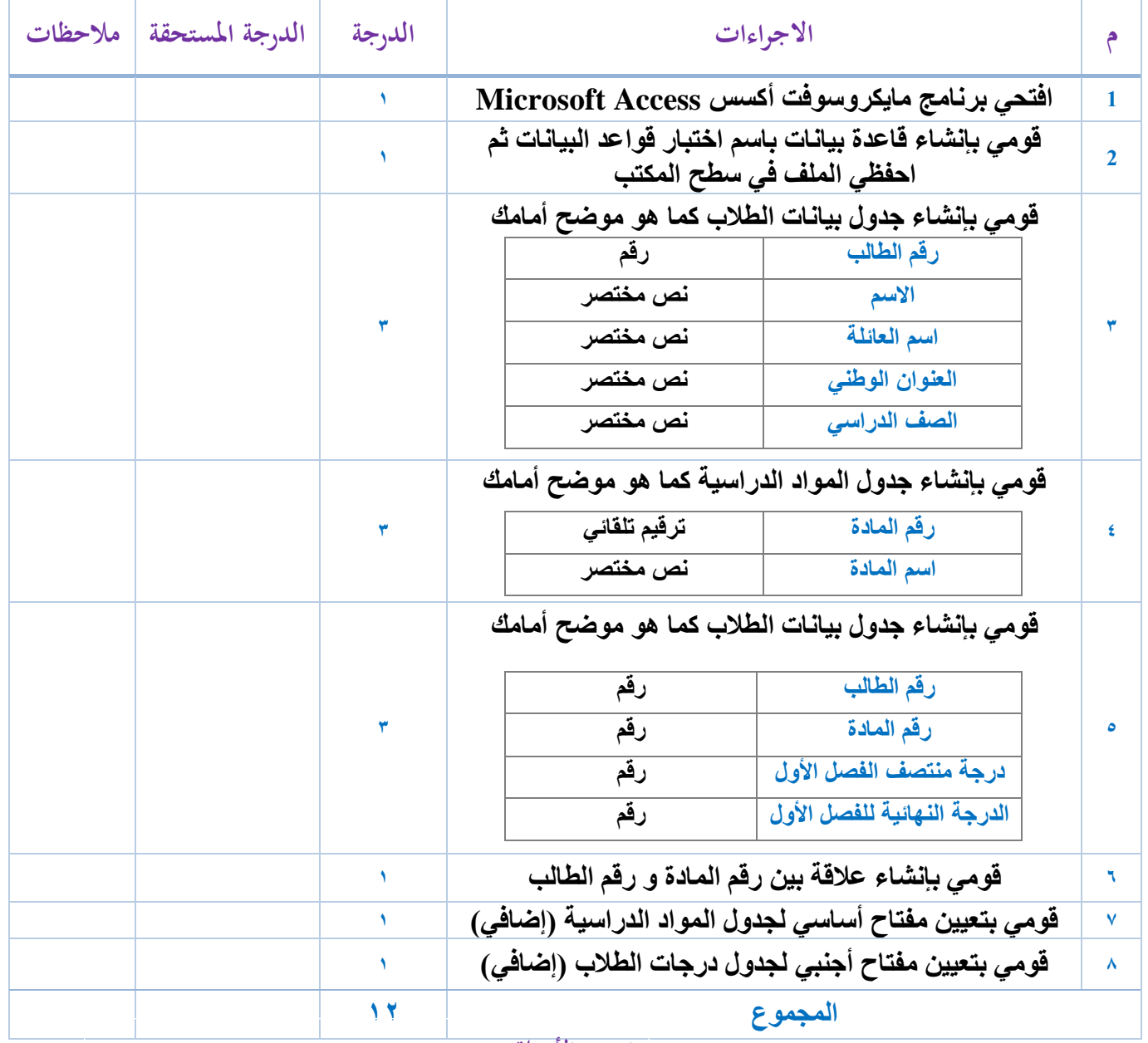

**انتهت األسئلة ..**